## 2018 年度 『東ソーHbA1c コントロールサーベイ』

## 測定結果報告書(1/2)

(※別紙"記入見本"をご参照の上、ご記入ください) ご施設名 : ご 所 属 :\_\_\_\_\_\_\_\_\_\_\_\_\_\_\_\_\_\_\_\_\_\_\_\_\_\_\_\_\_\_ ご担当者 : ご連絡先 : (内線) 測 定 日 : 2018年 月 日 使用機種 (いずれかに○を付けてください) : A)HLC-723G8 B)HLC-723G9 C)HLC-723GX D)HLC-723G11 カラム番号(S/N) : 溶離液 ロット番号 :(下記に直接ご記入ください) 第1液( - ) 第2液( - ) 第3液( - ) キャリブレータ ロット番号 :(下記のいずれかに○を付けてください) A)LOT.JS6001 B)LOT.JS6002 C)LOT.JS7001 D)LOT.JS7002 E) LOT.JB7010 F)それ以外( ) キャリブレーション実施日 : 2018年 | 月 日 測定結果(NGSP 値) 小数点 1 桁で報告して下さい。 Sample-A NGSP 値 ( . % ) Sample-B NGSP 値 ( . % ) 貴施設での HbA1c 検査の運用状況についてお教えください。 1.貴施設での 1 ヶ月あたりの HbA1c 検体数は何検体ですか? A)200 以下 B)201-500 C)501-1000 D)1001-2000 E)2001 以上(約 検体) 2.貴施設での HbA1c 検体数は前年に比べ増加していますか? A)増加している(約\_\_%) B)減少している(約\_\_%) C)変わらない D)不明 3. 貴施設でのキャリブレーション頻度はどのくらいですか? A)毎日 B)1 週間に 1 回 C)2 週間に 1 回 D)1ヶ月に 1 回 E)その他( する) 4.貴施設での使用コントロールの種類はどれですか?(複数回答可) A)東ソー(Lot No:AB ) B)SYSMEX C)SYSMEX QAP D)Bio-Rad E)その他( ) 5.貴施設でのコントロール測定(精度管理)の頻度はどのくらいですか? A)毎日 B)2~3 日に 1 回 C)1 週間に 1 回 D)その他、または実施していない

## 5.貴施設での外部精度管理への参加状況をお聞かせください(複数回答可) A)医師会サーベイ B)日臨技サーベイ(全国) C)技師会サーベイ(各県・地域) D)CAP サーベイ E)その他( )

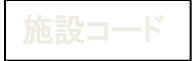

I I I I I I I I I I I I I I I I I I I I I I I L

## 2018 年度 『東ソーHbA1c コントロールサーベイ』

測定結果報告書(2/2)※別紙"印字貼り付け見本"をご参照ください

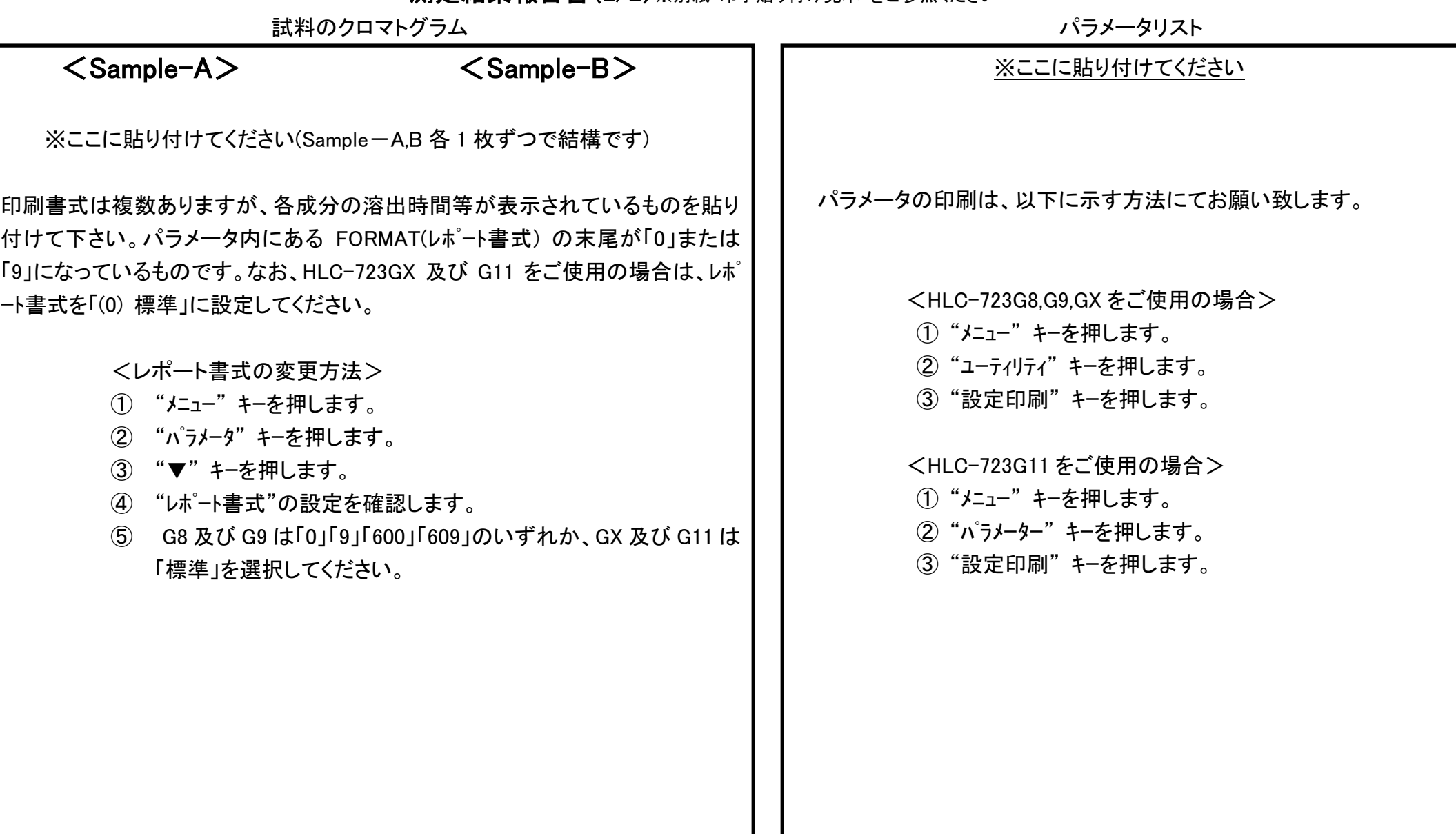

\*機械で取り込みますので枠内に収まるように貼り付けて下さい。